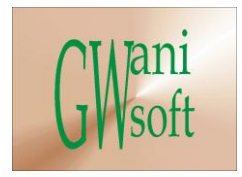

# WANT SOFTW **Wledge & Expe**

### Gwani Software

### Training Department

# *(Knowledge & Expertise)*

## MatLab Curriculum

 $\bullet$ 

July 2012

© Gwani Software Ltd, 2012.

All rights reserved.

#### **Disclaimer**

- MatLab is a trademark of Math Works Corporation,
- And any other trademark belongs to its rightful owner.

#### **Warning**

This document is an exclusive property of Gwani Software Ltd, permission is granted to print and copy this document by trainees, instructors, supervisors and affiliated academies of Gwani Software likewise for noncommercial distribution by anyone.

With the exception of the above permission, no part of this document may be printed, copied, modified or used by anyone without a prior written permission is obtained from Gwani Software. Contravening this provision may lead to legal proceeding in a court of law.

#### **Proposed by**

Abubakar Muhammad

[faqeer@gwanisoftware.com](mailto:faqeer@gwanisoftware.com)

#### **Approved for usage by**

Al-Ameen Abubakar, Director Training, this 3<sup>rd</sup> day of Ramadan, 1433 equivalent to

21/7/2012.

#### **Gwani Software**

#### TRAINING DEPARTMENT

#### **MatLab**

**General Description: -** This course is intended to provide basic operational skills in working with MatLab to solve selected algebraic mathematical & scientific problems.

**Aims: -** The aims of this course are to:

- 1. To give trainee practical knowledge on working in MatLab.
- 2. Avail the trainee with the common commands available in MatLab.
- 3. Drill trainee running commands to solve algebraic problems in MatLab.
- 4. Avail the trainee with how to plot different graphs using MatLab on sample data.
- 5. Introduces the trainee to techniques used in entering algebraic problems into MatLab.

**Objectives: -** The trainee at the end of the training session should be able to:

- Know how to install and launch MatLab on a computer system
- Know how to type used common commands available in MatLab
- Know how to solve selected algebraic problems using MatLab.
- Plot different graphs on sample data using MatLab.
- **Enter algebraic problems into MatLab.**

**Target Audience: -** This course should be taken by mathematicians, engineers, scientists, computer scientist, Computer Instructors teaching MatLab, and anyone interested in solving algebraic problems using computer system.

**Pre-requisite:-** There is no any course acting as a pre-requisite to this course, however getting started with computers and the internet is an added advantage.

**Approximate Duration: -** This course requires 21 hours of class session with practical where needed.

**Method of Assessment: -** The trainee is to be assessed with practical periodic assessment jobs and an examination.

**Methodology: -** The class takes a lesson discusses it and practices it and move to next, then a practical job relevant to the question is given to the trainee and the trainee performance is assessed. The class then moves to the next lesson in the same manner, until all the lessons are adequately covered.

**Recommended resource materials: -** The following are required for additional study regarding this course.

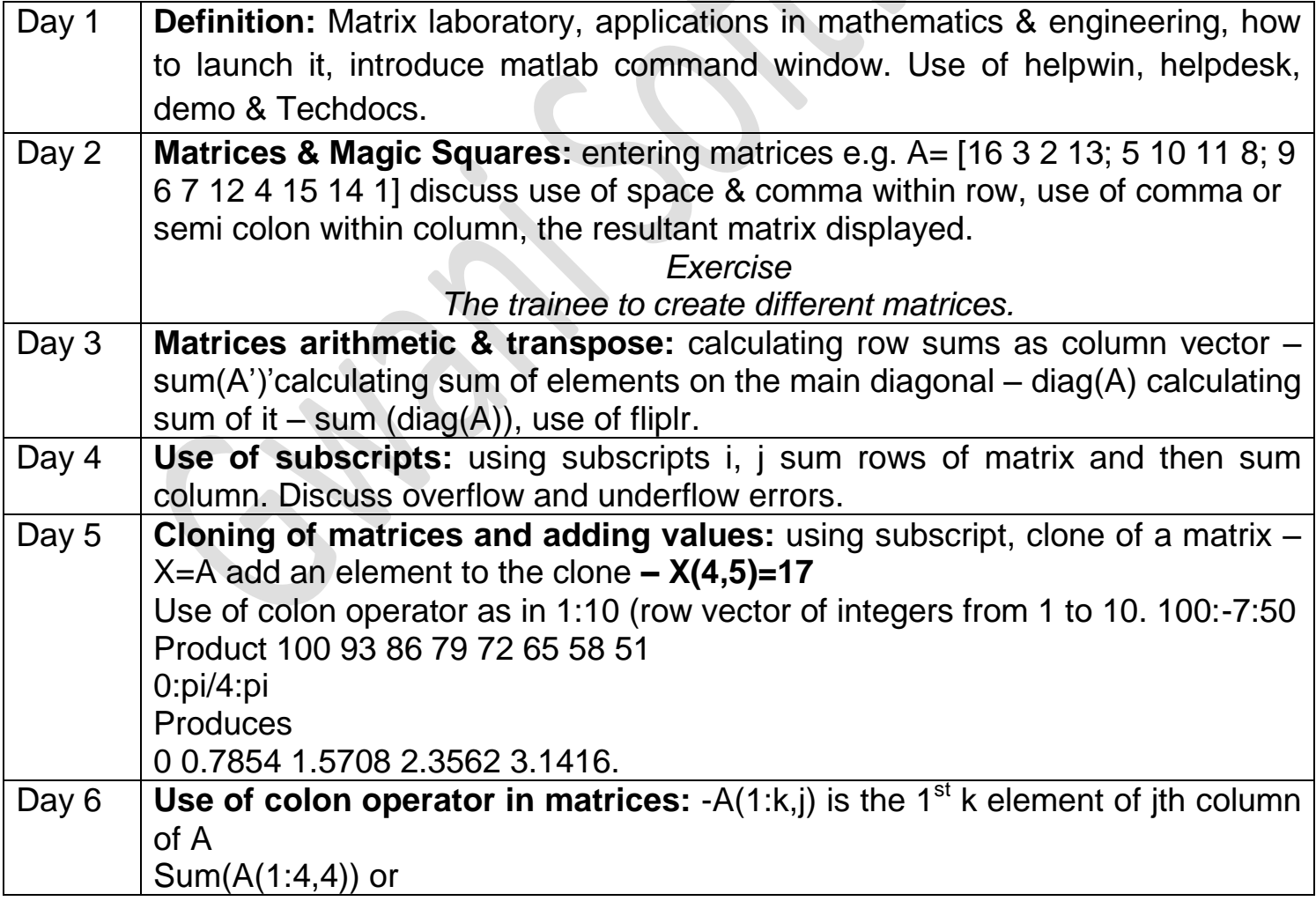

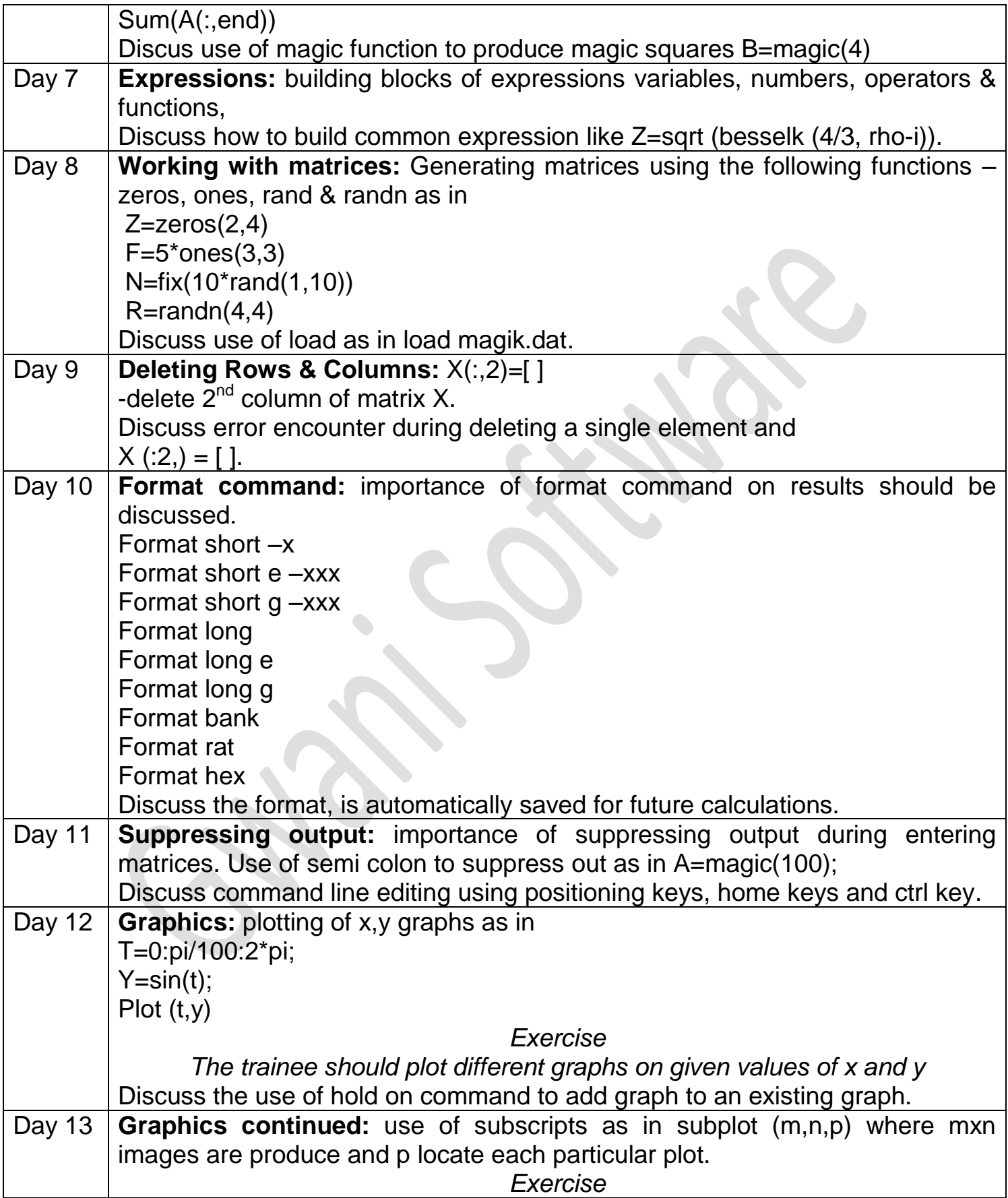

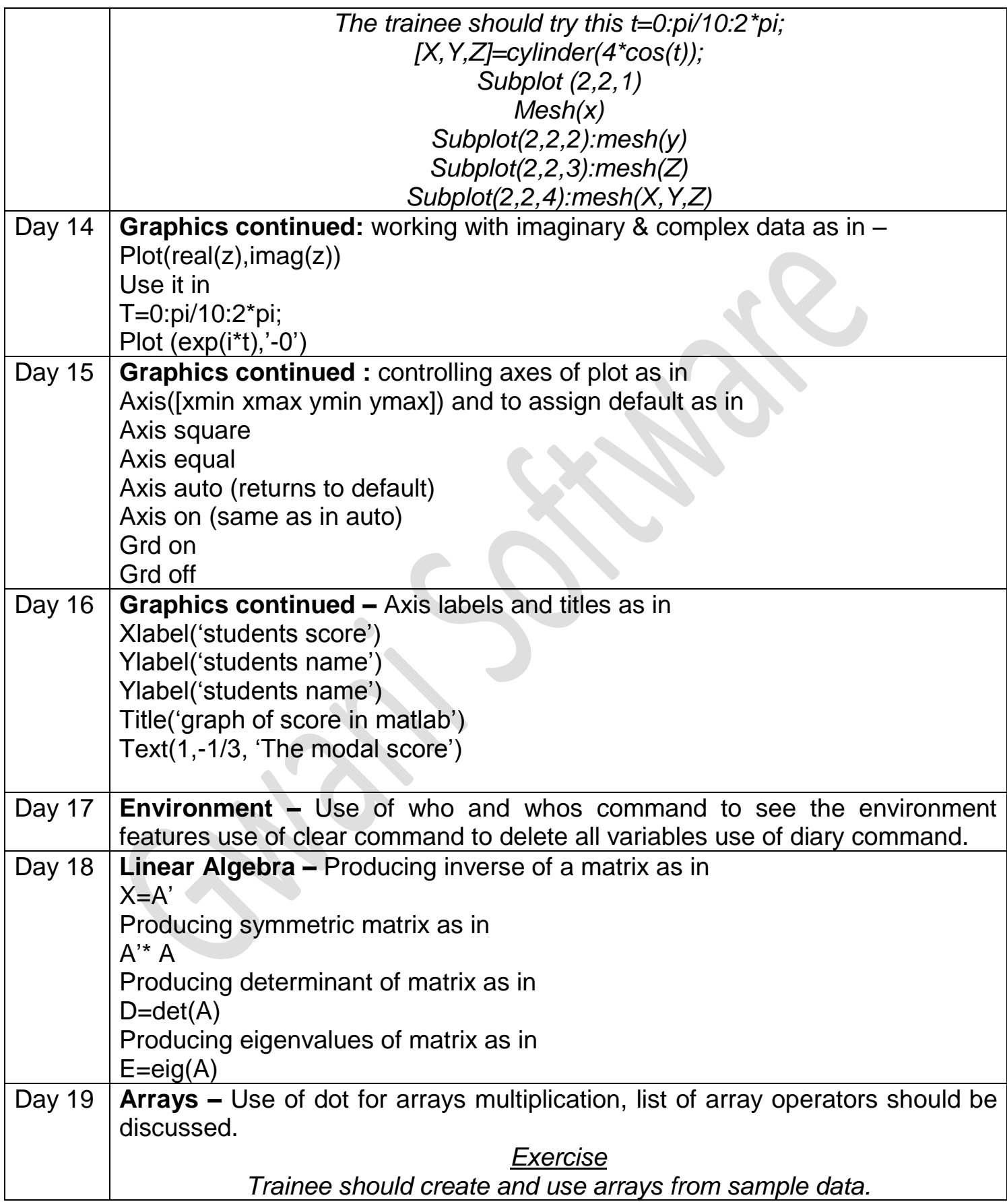

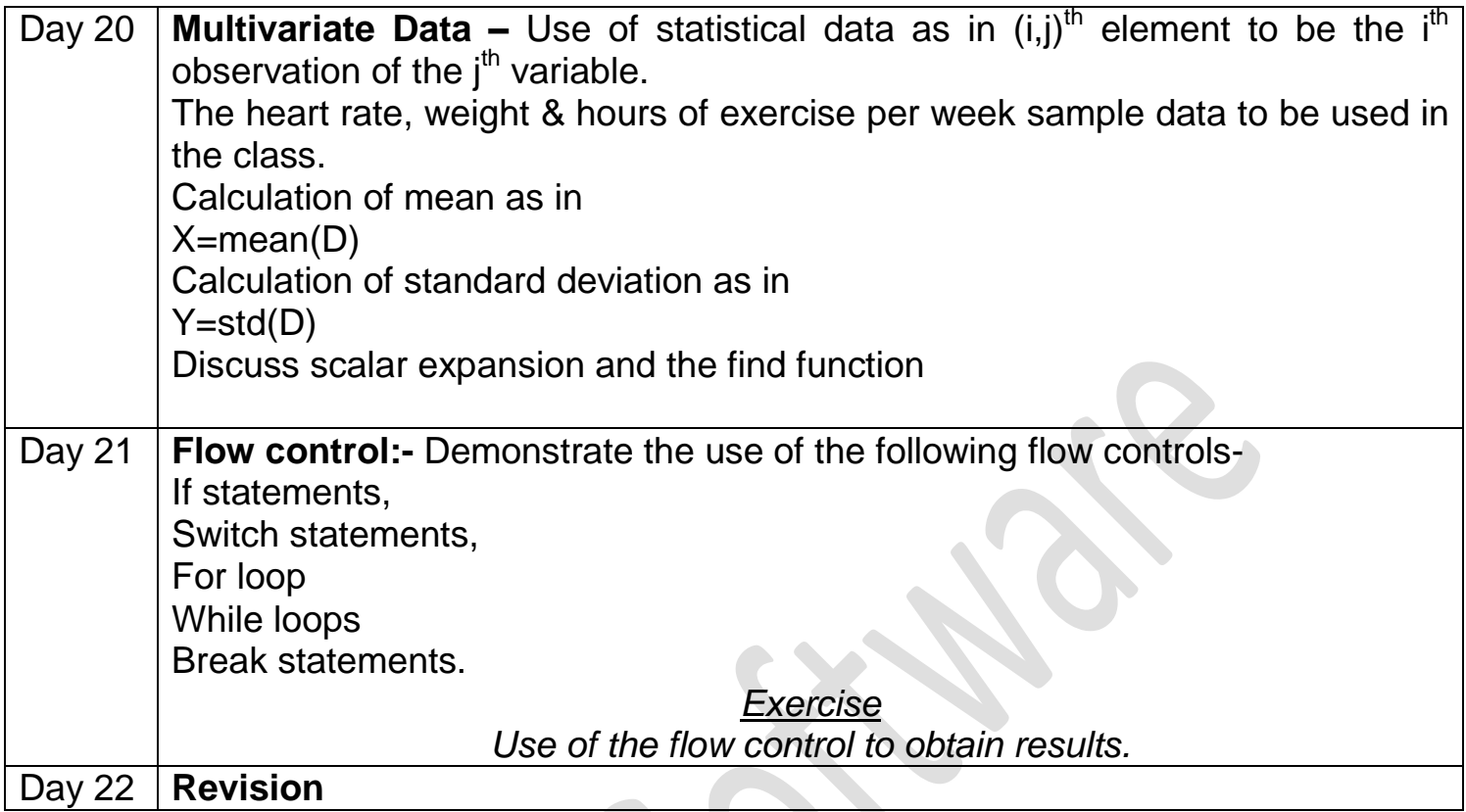

CHIC